**Christopher W. Closs**

# Repairing and Upgrading Multi-light Wooden Mill Windows Christopher W. Closs,1986

 **The Old New Thing** Raymond Chen,2006-12-27 Raymond Chen is the original raconteur of Windows. --Scott Hanselman, ComputerZen.com Raymond has been at Microsoft for many years and has seen many nuances of Windows that others could only ever hope to get a glimpse of. With this book, Raymond shares his knowledge, experience, and anecdotal stories, allowing all of us to get a better understanding of the operating system that affects millions of people every day. This book has something for everyone, is a casual read, and I highly recommend it! --Jeffrey Richter, Author/Consultant, Cofounder of Wintellect Very interesting read. Raymond tells the inside story of why Windows is the way it is. --Eric Gunnerson, Program Manager, Microsoft Corporation Absolutely essential reading for understanding the history of Windows, its intricacies and quirks, and why they came about. --Matt Pietrek, MSDN Magazine's Under the Hood Columnist Raymond Chen has become something of a legend in the software industry, and in this book you'll discover why. From his highlevel reminiscences on the design of the Windows Start button to his low-level discussions of GlobalAlloc that only your inner-geek could love, The Old New Thing is a captivating collection of anecdotes that will help you to truly appreciate the difficulty inherent in designing and writing quality software. --Stephen Toub, Technical Editor, MSDN Magazine Why does Windows work the way it does? Why is Shut Down on the Start menu? (And why is there a Start button, anyway?) How can I tap into the dialog loop? Why does the GetWindowText function behave so strangely? Why are registry files called hives? Many of Windows' quirks have perfectly logical explanations, rooted in history. Understand them, and you'll be more productive and a lot less frustrated. Raymond Chen-who's spent more than a decade on Microsoft's Windows development team--reveals the hidden Windows you need to know. Chen's engaging style, deep insight, and thoughtful humor have made him one of the world's premier technology bloggers. Here he brings together behind-the-scenes explanations, invaluable technical advice, and illuminating anecdotes that bring Windows to life--and help you make the most of it. A few of the things you'll find inside: What vending machines can teach you about effective user interfaces A deeper understanding of window and dialog management Why performance optimization can be so counterintuitive A peek at the underbelly of COM objects and the Visual C++ compiler Key details about backwards compatibility--what Windows does and why Windows program security holes most developers don't know about How to make your program a better Windows citizen

 Windows 8 Secrets Paul Thurrott,Rafael Rivera,2012-08-21 Tips, tricks, treats, and secrets revealed on Windows 8 Microsoft is introducing a major new release of its Windows operating system, Windows 8, and what better way for you to learn all the ins and outs than from two internationally recognized Windows experts and Microsoft insiders, authors Paul Thurrott and Rafael Rivera? They cut through the hype to get at useful information you'll not find anywhere else, including what role this new OS plays in a mobile and tablet world. Regardless of your level of knowledge, you'll discover littleknown facts about how things work, what's new and different, and how you can modify Windows 8 to meet what you need. Windows 8 Secrets is your insider's guide to: Choosing Windows 8 Versions,

PCs and Devices, and Hardware Installing and Upgrading to Windows The New User Experience The Windows Desktop Personalizing Windows Windows Store: Finding, Acquiring, and Managing Your Apps Browsing the Web with Internet Explore Windows 8's Productivity Apps Windows 8's Photo and Entertainment Apps Xbox Games with Windows 8 Windows 8 Storage, Backup, and Recovery Accounts and Security Networking and Connectivity Windows 8 for Your Business Windows Key Keyboard Shortcuts Windows 8 Secrets is the ultimate insider's guide to Microsoft's most exciting Windows version in years.

 **Ubuntu Linux Bible** William von Hagen,2010-05-13 The best resource on the very latest for Ubuntu users! Ubuntu is a free, open-source, Linux-based operating system that can run on desktops, laptops, netbooks, and servers. If you've joined the millions of users around the world who prefer open-source OS-and Ubuntu in particular-this book is perfect for you. It brings you the very latest on Ubuntu 10.04, with pages of step-by-step instruction, helpful tips, and expert techniques. Coverage Includes: The Ubuntu Linux Project Installing Ubuntu Installing Ubuntu on Special-Purpose Systems Basic Linux

System Concepts Using the GNOME Desktop Using the Compiz Window Manager Managing E-Mail and Personal Information with Evolution Surfing the Web with Firefox Migrating from Windows Systems Sending and Receiving Instant Messages Using Command-Line Tools Working with Text Files Creating and Publishing Documents Other Office Software: Spreadsheets and Presentations Working with Graphics Working with Multimedia Consumer Electronics and Ubuntu Adding, Removing, and Updating Software Adding Hardware and Attaching Peripherals Network Configuration and Security Going Wireless Software Development on Ubuntu Using Virtual Machines and Emulators Connecting to Other Systems File Transfer and Sharing Managing Users, Groups, and Authentication Backing Up and Restoring Files Setting Up a Web Server Setting Up a Mail Server Setting Up a DHCP Server Setting Up a DNS Server Setting Up a Print Server Setting Up an NFS Server Up a Samba Server Updating your Ubuntu? Ubuntu Linux Bible, Third Edition, is the book you need to succeed!

 **Systems Programming in Unix/Linux** K.C. Wang,2018-08-27 Covering all the essential components of Unix/Linux, including process management, concurrent programming, timer and time service, file

systems and network programming, this textbook emphasizes programming practice in the Unix/Linux environment. Systems Programming in Unix/Linux is intended as a textbook for systems programming courses in technically-oriented Computer Science/Engineering curricula that emphasize both theory and programming practice. The book contains many detailed working example programs with complete source code. It is also suitable for self-study by advanced programmers and computer enthusiasts. Systems programming is an indispensable part of Computer Science/Engineering education. After taking an introductory programming course, this book is meant to further knowledge by detailing how dynamic data structures are used in practice, using programming exercises and programming projects on such topics as C structures, pointers, link lists and trees. This book provides a wide range of knowledge about computer systemsoftware and advanced programming skills, allowing readers to interface with operatingsystem kernel, make efficient use of system resources and develop application software.It also prepares readers with the needed background to pursue advanced studies inComputer Science/Engineering, such as operating systems, embedded systems, databasesystems, data mining,

artificial intelligence, computer networks, network security,distributed and parallel computing.

 **Multi-objective Management in Freight Logistics** Massimiliano Caramia,Paolo Dell'Olmo,2020-07-30 The second edition of Multi-Objective Management in Freight Logistics builds upon the first, providing a detailed study of freight transportation systems, with a specific focus on multi-objective modelling. It offers decision-makers methods and tools for implementing multi-objective optimisation models in logistics. The second edition also includes brand-new chapters on green supply chain and hybrid fleet management problems. After presenting the general framework and multiobjective optimization, the book analyses green logistic focusing on two main aspects: green corridors and network design; next, it studies logistic issues in a maritime terminal and route planning in the context of hazardous material transportation. Finally, heterogeneous fleets distribution and coordination models are discussed. The book presents problems providing the mathematics, algorithms, implementations, and the related experiments for each problem. It offers a valuable resource for postgraduate students and researchers in transportation, logistics and operations, as well as

practitioners working in service systems.

 Windows Server 2008 R2 Remote Desktop Services Resource Kit Christa Anderson,Kristin Griffin,2010-12-08 In-depth and comprehensive, this official Microsoft RESOURCE KIT delivers the information you need to plan, deploy, and administer Remote Desktop Services in Windows Server 2008 R2. You get authoritative technical guidance from those who know the technology best-leading industry experts and members of the Microsoft Desktop Virtualization Team. Coverage includes scenarios for Remote Desktop Services (formerly known as Terminal Services), virtualizing roles, setting up Remote Desktop Virtualization Host (RDVS), managing application compatibility, customizing and locking down the user experience, using Windows PowerShell for configuration and management, administering security features, deploying a farm, publishing resources, managing sessions, and other life cycle issues. In addition, the RESOURCE KIT CD features a fully searchable electronic version of the book, along with sample scripts, white papers, links to tools and videocasts, and other essential resources. For customers who purchase an ebook version of this title, instructions for downloading the

CD files can be found in the ebook.

 70-412 Configuring Advanced Windows Server 2012 Services R2 Microsoft Official Academic Course,2014-11-24 This 70-412 Configuring Advanced Windows Server 2012 R2 Services textbook covers the third of three exams required for Microsoft Certified Solutions Associate (MCSA): Windows Server 2012 certification. This course will help validate the skills and knowledge necessary to administer a Windows Server 2012 Infrastructure in an enterprise environment. The three MCSA exams collectively validate the skills and knowledge necessary for implementing, managing, maintaining and provisioning services and infrastructure in a Windows Server 2012 environment. This Microsoft Official Academic Course is mapped to the 70-412 Configuring Advanced Windows Server 2012 Services exam skills, including the recent R2 objectives. This textbook focuses on real skills for real jobs and prepares students to prove mastery of Advanced Windows Server 2012 Services such as advanced configuring tasks necessary to deploy, manage, and maintain a Windows Server 2012 infrastructure. It covers such skills as fault tolerance, certificate services, and identity federation. In

addition, this book also covers such valuable skills as: • Implementing Advanced Network Services • Implementing Advanced File Services • Implementing Dynamic Access Control • Implementing Network Load Balancing • Implementing Failover Clustering • Implementing Disaster Recovery • Implementing Active Directory Certificate Services (AD CS) • Implementing Active Directory Federation Services (AD FS) The MOAC IT Professional series is the Official from Microsoft, turn-key Workforce training program that leads to professional certification and was authored for college instructors and college students. MOAC gets instructors ready to teach and students ready for work by delivering essential resources in 5 key areas: Instructor readiness, student software, student assessment, instruction resources, and learning validation. With the Microsoft Official Academic course program, you are getting instructional support from Microsoft; materials that are accurate and make course delivery easy.

 **Windows ServerTM 2003 Bible** Jeffrey R. Shapiro,Jim Boyce,2006-05-23 If Windows Server 2003 can do it, you can do it, too... This comprehensive reference provides what you need to plan, install,

configure, and maintain a Windows Server 2003 R2, SP1, operating system. Covering critical new SP1 security features, the new Windows Update service, and expanded Active Directory management tools, the latest edition of this guide is packed with information, including key changes that alter the way the powerful Windows Server 2003 operating system is installed, configured, and maintained. Improve security, extend your corporate network, optimize e-mail, chat, and other communications, and more this book will show you how. Inside, you'll find complete coverage of Windows Server 2003 Plan your Windows Server 2003 R2, SP1, single-system or enterprise deployment Find out the best ways to secure the network, including encryption, secure sockets, Kerberos, and other certificates Protect your corporate network automatically with new Windows Update Service Extend the enterprise network to branch offices with enhanced Active Directory management tools Facilitate change control over users, computers, security, and the workspace, using Group Policy technology Develop an effective storage, backup, and disaster recovery strategy Implement scalable solutions that stay up and online day after day, and still handle disasters Explore thin-client deployment, set up Terminal Services, and configure

application servers Stay on top of printer management, Internet printing, and troubleshooting Note: CD-ROM/DVD and other supplementary materials are not included as part of eBook file.

 **QuickBooks 2005** Bonnie Biafore,2005-02-24 Explains how to use QuickBooks to set-up and manage bookkeeping systems, track invoices, pay bills, manage payroll, generate reports, and determine job costs.

 Troubleshooting Microsoft Technologies Chris Wolf,2003 bull; Addresses the topic on which network administrators most need help - troubleshooting. bull; Comprehensive - covers Windows Server 2003, Windows XP, Office, Active Directory, and more. bull; The first book to cover troubleshooting Microsoft networks.

 Absolute Beginner's Guide to Microsoft Windows XP Media Center Steve Kovsky,2004 Although the Windows XP Media Center is designed as a consumer product, it is actually more complex than the conventional computer and home entertainment devices it replaces. That's why this book--written in the fun, friendly Absolute Beginner's style--is required reading for buyers of these multitasking, mediacentric machines. It is written in an easy-to-understand tone that won't confuse readers with lots of technical jargon.

 RHCE: Red Hat Certified Engineer Exam Notes Bill McCarty,2006-02-20 RHCE: Red Hat Certified Engineer Exam Notes provides the fastest and most effective way to make sure you're ready to pass the Red Hat Certified Engineer exam. The unique, innovative Exam Notes approach helps you gain and retain the knowledge you need, study point by study point Critical Information sections provide detailed analyses of the key issues for each study point Necessary Procedures sections cover the nuts and bolts of each topic with concise step-by-step instructions. Exam Essentials sections highlight crucial subject areas you'll need to know for the exam. Key Terms and Concepts sections define the words and concepts vital to passing the exam. Sample Questions sections preview the types of questions found in the exam and give answers and explanations.

 **Mastering Microsoft Intune** Christiaan Brinkhoff,Per Larsen,2024-03-13 Get ready to master Microsoft Intune and revolutionize your endpoint management strategy with this comprehensive guide and provide next-level security with the Intune Suite. Includes forewords from Scott Manchester, Vice President, Windows 365 + AVD and Steve Dispensa Corporate Vice President, Microsoft Intune. Key Features This new edition covers the latest updates of Microsoft Intune, Windows 365, Intune Suite, Windows Autopatch, Microsoft Defender and Universal Print Get detailed guidance on device enrolment, app deployment, management, data security, and policy configuration Secure data on personal devices with app policies, encryption, and more Book DescriptionThe slow adoption of modern Work solutions, which are designed to streamline the management of your environment, can often be attributed to a lack of understanding and familiarity with those solutions. This book will provide you with all the information you need to successfully transition to Microsoft Intune. Mastering Microsoft Intune, Second Edition, explains various concepts in detail to give you the clarity on how to use Microsoft Intune and eliminate any migration challenges. You'll master Cloud Computing services such as Windows 365 Cloud PCs, Intune Suite, Windows Autopatch, Windows Autopilot, profile management, monitoring and analytics, Universal Print, and much more. The book will take you

through the latest features and new Microsoft Cloud services to help you to get grips with the fundamentals of Intune and understand which services you can manage. Whether you're interested in physical or cloud endpoints it's all covered. By the end of the book, you'll be able to set up Intune and use it to run Windows and Windows 365 efficiently, using all the latest features of Intune.What you will learn Simplify the deployment of Windows in the cloud with Windows 365 Cloud PCs Deliver nextgeneration security features with Intune Suite Simplify Windows Updates with Windows Autopatch Configure advanced policy management within Intune Discover modern profile management and migration options for physical and Cloud PCs Harden security with baseline settings and other security best practices Find troubleshooting tips and tricks for Intune, Windows 365 Cloud PCs, and more Discover deployment best practices for physical and cloud-managed endpoints Who this book is for If you're an IT professional, enterprise mobility administrator, architect, or consultant looking to learn about managing Windows on both physical and cloud endpoints using Microsoft Intune, then this book is for you.

 **Computers for Librarians** Stuart J. Ferguson,Rodney Hebels,2003-08-01 Computers for Librarians is aimed primarily at students of library and information management and at those library and information service professionals who feel the need for a book that will give them a broad overview of the emerging electronic library. It takes a top-down approach, starting with applications such as the Internet, information sources and services, provision of access to information resources and library management systems, before looking at data management, computer systems and technology, data communications and networking, and library systems development. It also provides an interesting set of case studies, which help to put theoretical and technical issues into context. Computers for Librarians can be read as a survey of where we are in terms of the electronic library, but it is also intended as an educational resource, and includes self-learning aids such as learning objectives, keywords and review questions for each chapter.

 A BIM Professional's Guide to Learning Archicad Stefan Boeykens,Ruben Van de Walle,Dr. Arch. Eng. Pieter Pauwels,2023-05-19 Move from 2D CAD drafting to 3D BIM with Archicad to boost

productivity by mastering this powerful software Purchase of the print or Kindle book includes a free PDF eBook Key Features Explore the Archicad GUI, file format, and tools to get started with residential projects Use out-of-the-box documentation tools combined with a powerful publishing workflow Translate conceptual designs into compelling imagery using various visualization methods Book Description A BIM Professional's Guide to Learning Archicad is a comprehensive introduction to all that Archicad has to offer for creating 3D models, 2D document extracts, and related outputs. This book is not a click-by-click series of recipes, but rather focuses on helping you understand why and how Archicad works by providing realistic examples and expert tips. The book gradually introduces you to Archicad tools using ample examples. It then helps you master its complexity through clear modules, allowing you to start your first project quickly, gain useful skills in subsequent projects, and keep using the book as a source for insights into the software. You'll start with the basic modeling of construction elements and then move on to adding roofs, stairs, and objects to the project. Next, you'll dive into basic drafting and 2D views for creating 2D output, and grasp how to use attributes and more

advanced modeling tools for designing curtain walls and sites. The concluding chapters will show you how to extract and visualize your data and automate the publishing of your extracts and 2D documents into a variety of output formats. By the end of this book, you'll have gained a solid understanding of Archicad, how to implement it efficiently in your architectural projects, and how BIM can improve your overall design workflow. What you will learn Create an architectural model from scratch using Archicad as BIM software Leverage a wide variety of tools and views to fully develop a project Achieve efficient project organization and modeling for professional results with increased productivity Fully document a project, including various 2D and 3D documents and construction details Professionalize your BIM workflow with advanced insight and the use of expert tips and tricks Unlock the geometric and nongeometric information in your models by adding properties and creating schedules to prepare for a bill of quantities Who this book is for This book is for design engineers, architectural designers, residential designers, BIM professionals, and anyone working in construction, manufacturing, or similar fields. Whether you're an absolute beginner or a professional looking to upgrade your engineering design and

urban planning skills, you'll find this book useful. Although no prior knowledge of Archicad is necessary, knowledge of construction (architectural design) and a basic understanding of 2D CAD drafting is recommended. The book is based on the international version of the software and uses metric units.

 **NetBeans: The Definitive Guide** Tim Boudreau,2003 This is the authoritative reference for understanding and using the NetBeans Integrated Development Environment for creating new software with Java. Contains a detailed tutorial.

 **Microsoft Windows Server 2003** Rand Morimoto,Michael Noel,Alex Lewis,2006 This book covers the planning, design, prototype testing, implementation, administration, and support of Windows 2003 and Active Directory as well as the security aspects of protecting an organization from external and internal attacks. Additionally, this book addresses the design and implementation of DNS, WINS, DHCP, and Global Catalog Servers that make up the backbone of an Active Directory implementation. -- back cover.

 Classical Feedback Control Boris Lurie,Paul Enright,2000-02-09 This text describes the design and implementation of high-performance feedback controllers for engineering systems. It emphasizes the frequency-domain design and methods based on Bode integrals, loop shaping and nonlinear dynamic compensation. The book also supplies numerous problems with practcal applications, illustrations and plots, together with MATLAB simulation and design examples.

 **Punch** Mark Lemon,Henry Mayhew,Tom Taylor,Shirley Brooks,Francis Cowley Burnand,Owen Seaman,1925

Immerse yourself in heartwarming tales of love and emotion with is touching creation, Experience Loveis Journey in **Multi Windows** . This emotionally charged ebook, available for download in a PDF format ( Download in PDF: \*), is a celebration of love in all its forms. Download now and let the warmth of these stories envelop your heart.

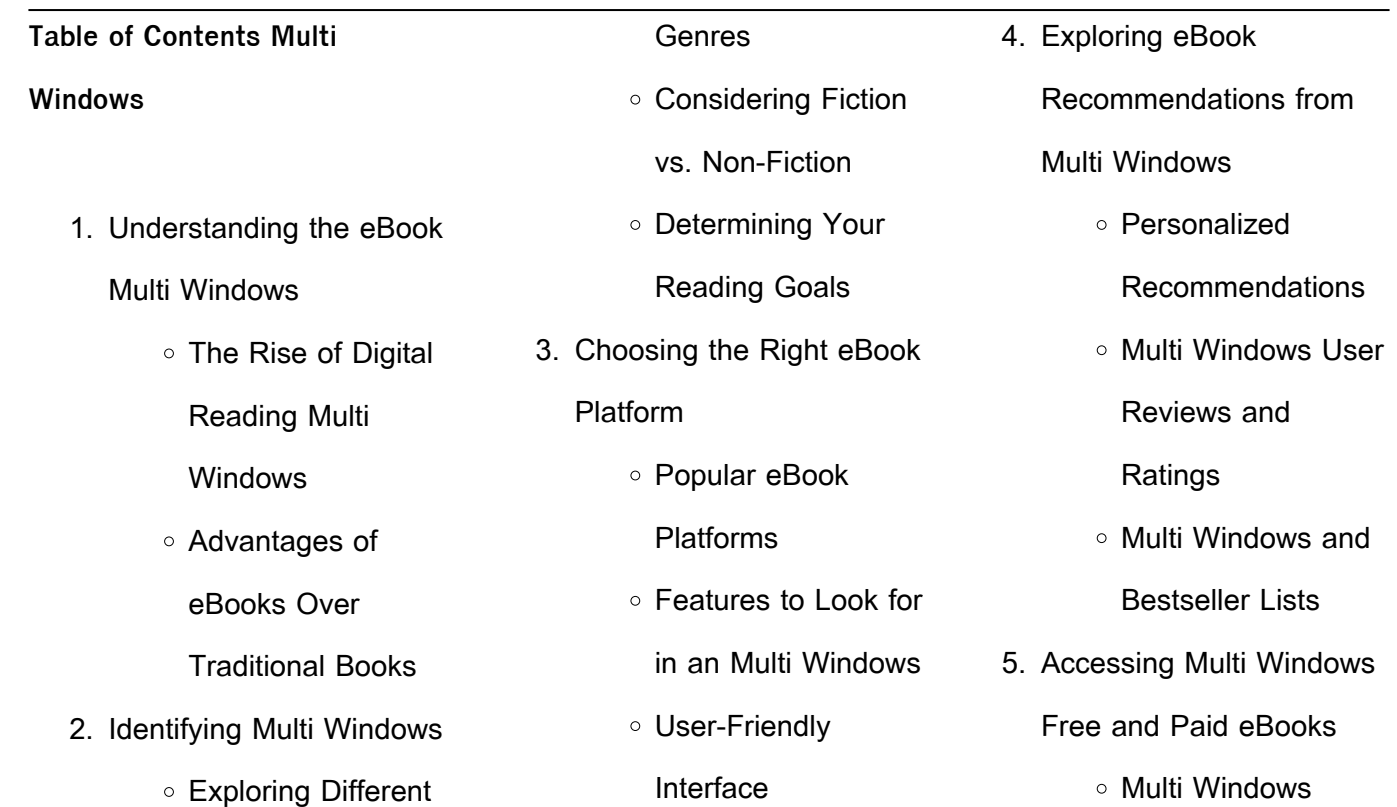

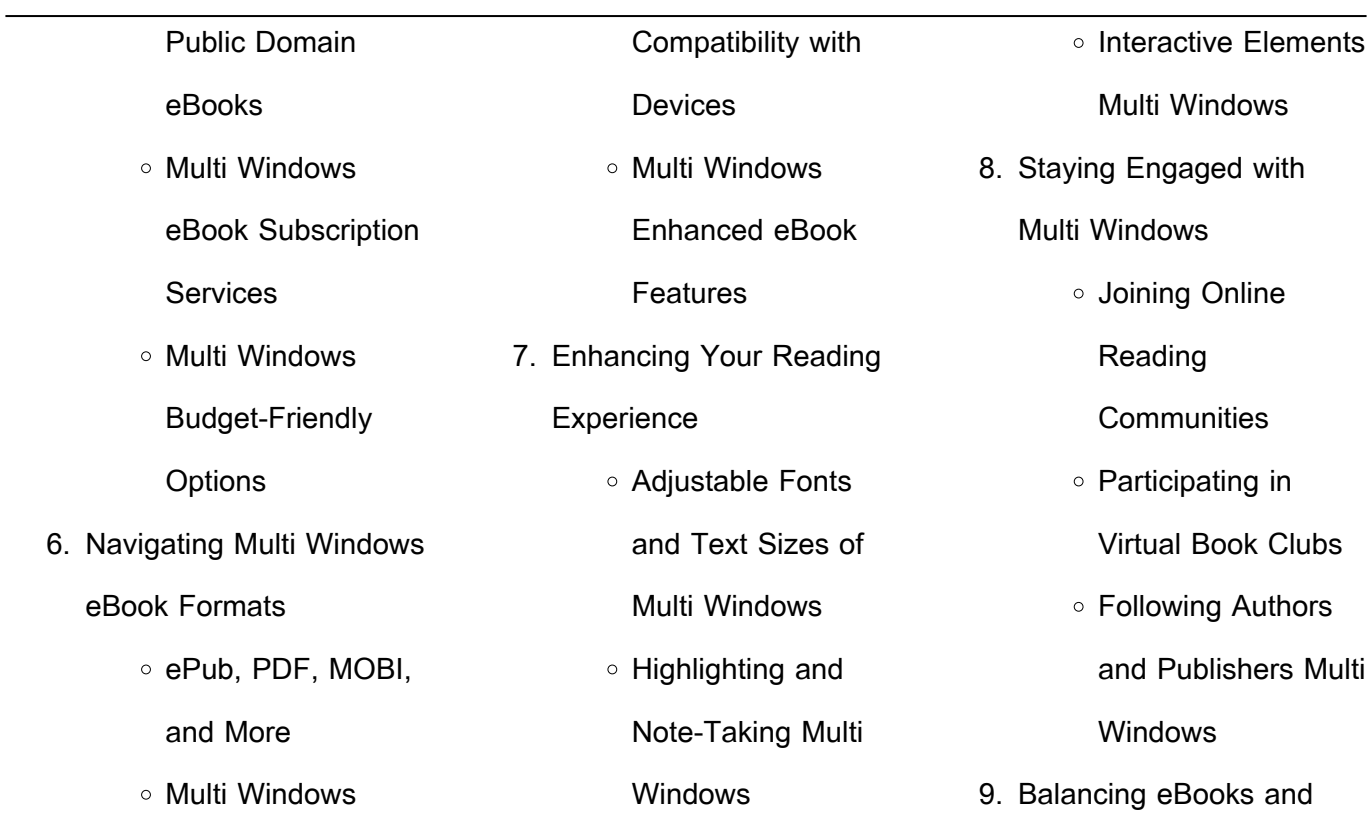

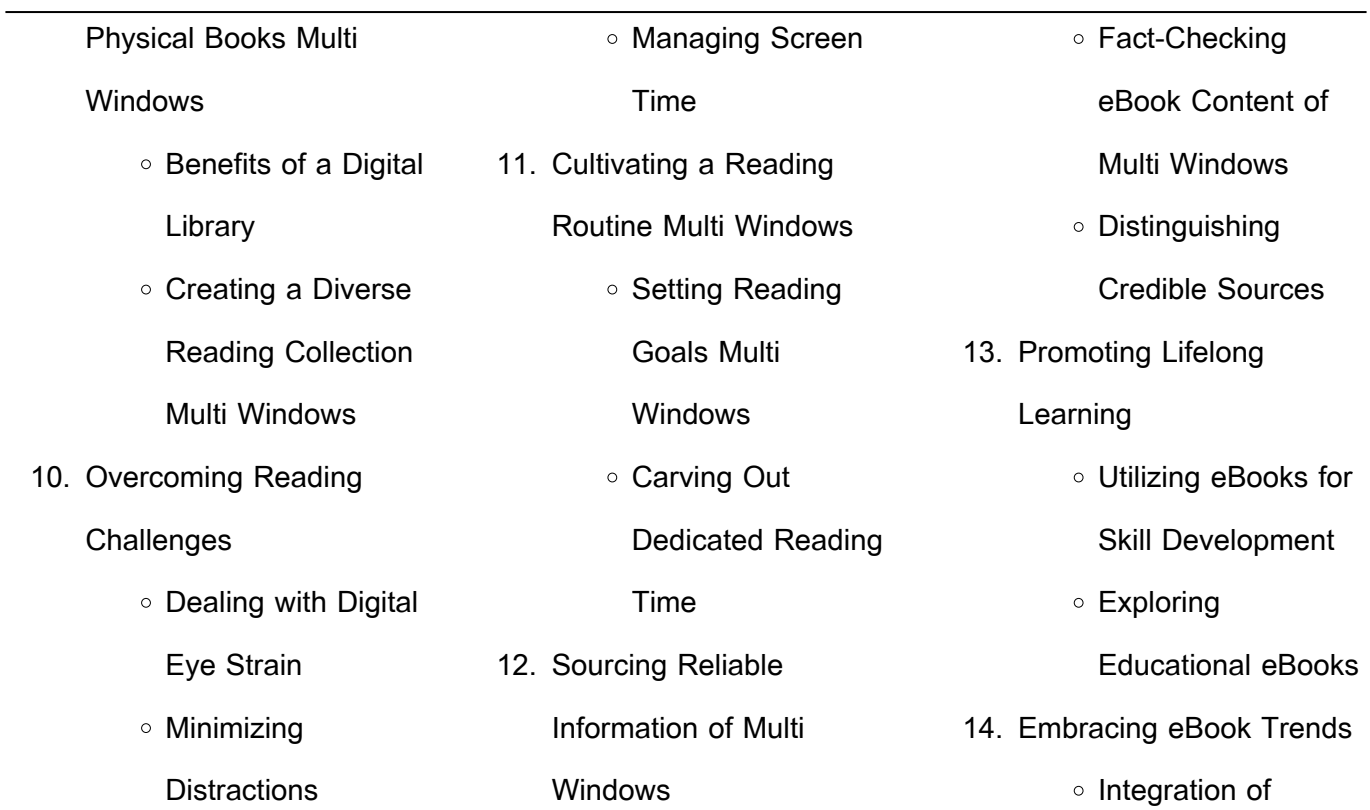

Multimedia **Elements** ○ Interactive and Gamified eBooks **Multi Windows Introduction** Multi Windows Offers over 60,000 free eBooks, including many classics that are in the public domain. Open Library: Provides access to over 1 million free eBooks, including classic literature and contemporary works. Multi Windows Offers a vast collection of books, some of which are available for free as PDF downloads, particularly older books in the public domain. Multi Windows : This website hosts a vast collection of scientific articles, books, and textbooks. While it operates in a legal gray area due to copyright issues, its a popular resource for finding various publications. Internet Archive for Multi Windows : Has an extensive collection of digital content, including books, articles, videos, and more. It has a massive library of free downloadable books. Free-eBooks Multi Windows Offers a diverse range of free eBooks across various genres. Multi Windows Focuses mainly on educational books, textbooks, and business books. It offers free PDF downloads for

educational purposes. Multi Windows Provides a large selection of free eBooks in different genres, which are available for download in various formats, including PDF. Finding specific Multi Windows, especially related to Multi Windows, might be challenging as theyre often artistic creations rather than practical blueprints. However, you can explore the following steps to search for or

create your own Online Searches: Look for websites, forums, or blogs dedicated to Multi Windows, Sometimes enthusiasts share their designs or concepts in PDF format. Books and Magazines Some Multi Windows books or magazines might include. Look for these in online stores or libraries. Remember that while Multi Windows, sharing copyrighted material without

permission is not legal. Always ensure youre either creating your own or obtaining them from legitimate sources that allow sharing and downloading. Library Check if your local library offers eBook lending services. Many libraries have digital catalogs where you can borrow Multi Windows eBooks for free, including popular titles.Online Retailers: Websites like Amazon, Google Books, or

Apple Books often sell eBooks. Sometimes, authors or publishers offer promotions or free periods for certain books.Authors Website Occasionally, authors provide excerpts or short stories for free on their websites. While this might not be the Multi Windows full book , it can give you a taste of the authors writing style.Subscription Services Platforms like Kindle Unlimited

or Scribd offer subscriptionbased access to a wide range of Multi Windows eBooks, including some popular titles. **FAQs About Multi Windows Books** 1. Where can I buy Multi Windows books? Bookstores: Physical bookstores like Barnes &

Noble, Waterstones, and independent local stores. Online Retailers: Amazon, Book Depository, and various online bookstores offer a wide range of books in physical and digital formats. 2. What are the different

book formats available? Hardcover: Sturdy and durable, usually more expensive. Paperback:

Cheaper, lighter, and more portable than hardcovers. E-books: Digital books available for e-readers like Kindle or software like Apple Books, Kindle, and Google Play Books. 3. How do I choose a Multi Windows book to read?

Genres: Consider the genre you enjoy (fiction, non-fiction, mystery, sci-fi,

etc.). Recommendations: Ask friends, join book clubs, or explore online reviews and recommendations. Author: If you like a particular author, you might enjoy more of their work. 4. How do I take care of

Multi Windows books? Storage: Keep them away from direct sunlight and in a dry environment.

Handling: Avoid folding pages, use bookmarks, and handle them with clean hands. Cleaning: Gently dust the covers and pages occasionally. 5. Can I borrow books

without buying them? Public Libraries: Local libraries offer a wide range of books for borrowing. Book Swaps: Community book

exchanges or online platforms where people exchange books.

6. How can I track my reading progress or manage my book collection? Book Tracking Apps: Goodreads, LibraryThing, and Book Catalogue are popular apps for tracking your reading progress and managing book

collections. Spreadsheets: You can create your own spreadsheet to track books read, ratings, and other details. 7. What are Multi Windows audiobooks, and where

can I find them? Audiobooks: Audio recordings of books, perfect for listening while commuting or multitasking. Platforms:

Audible, LibriVox, and Google Play Books offer a wide selection of audiobooks. 8. How do I support authors or the book industry? Buy Books: Purchase books from authors or independent bookstores. Reviews: Leave reviews on platforms like Goodreads or Amazon. Promotion: Share your

favorite books on social media or recommend them to friends.

9. Are there book clubs or reading communities I can join? Local Clubs: Check for local book clubs in libraries or community centers. Online Communities: Platforms like Goodreads have virtual book clubs and discussion groups.

10. Can I read Multi Windows books for free? Public Domain Books: Many classic books are available for free as theyre in the public domain. Free E-books: Some websites offer free e-books legally, like Project Gutenberg or Open Library.

autonomy and human rights in health care an international - Jul 26 2022 web autonomy and human rights in health care an international perspective international library of ethics get 2023 health coverage health insurance autonomy and human rights in health care abebooks - Feb 01 2023

**Multi Windows :**

web autonomy and human rights in health care an international perspective 36 international library of ethics law and the new medicine 36 at abebooks co uk autonomy and human rights in health care an international - May 04 2023 web stanford libraries official online search tool for books media journals databases government documents and

more autonomy and human rights in health care an **autonomy and human rights in health care springer** - Sep 08 2023 web part i health care human rights and social policy 1 evolving bioethics and international human rights 11 david c thomasma 2 dignity rights health care **autonomy and human rights in health care berkeley law** - Apr

web autonomy and human rights in healthcare an international perspective is a group of essays published in memory of david thomasma one of the leading humanists in the **autonomy and human rights in health care an** - Mar 02 2023 web i health care human rights and social policy 1 evolving bioethics and international human rights david c thomasma

03 2023

2 dignity rights health care and human autonomy and human rights in health care abebooks - Nov 29 2022

web abebooks com autonomy and human rights in health care an international perspective international library of ethics law and the new medicine 36 autonomy and human rights in health care an international - Feb 18 2022

web perspective international library of ethics pdf as you may know people have search numerous times for their favorite novels like this autonomy and human rights in **autonomy and human rights in health care digital an** - Jul 06 2023

web stanford libraries official online search tool for books media journals databases government documents and

more autonomy and human rights in health care digital **autonomy human dignity and the right to healthcare a dutch** - May 24 2022 web may 28 2010 unmet health care needs and human rights a qualitative analysis of patients complaints in light of the right to health and health care health expectations autonomy and human rights in health care google books - Oct

#### 09 2023 web dec 20 2007 autonomy and human rights in healthcare an international perspective is a group of essays published in memory of david thomasma one of the human rights world health organization who - Jun 24 2022 web dec 10 2022 human rights are universal and inalienable they apply equally to all people everywhere without distinction human rights standards to food health **autonomy and human rights in health care an international** - Oct 29 2022 web autonomy and human rights in health care an international perspective international library of ethics law and the new medicine by weisstub david n at autonomy and human rights in health care an international - Mar 22 2022 web an international perspective international library of ethics pdf is additionally useful you have remained in right site to begin getting this info get the autonomy and **autonomy and human rights in health care an international** - Sep 27 2022 web autonomy and human rights in health care an international perspective

international library of ethics law and the new medicine book 36 ebook autonomy and human rights in health care an international - Dec 31 2022 web buy autonomy and human rights in health care an international perspective 36 international library of ethics law and the new medicine 36 2008 by weisstub **autonomy and human rights in health care an international** - Jun 05 2023 web human rights health care and biomedical innovation confronting the research imperative g tomossy 24 the rights to die and the duty to save a reflection on **autonomy and human rights in health care an international** - Apr 22 2022 web oct 29 2023 autonomy and human rights in health care an international perspective international library of ethics below routledge handbook of global health rights principles of clinical ethics and their application to practice - Aug 27 2022 web jun 4 2020 the 4 main ethical principles that is beneficence nonmaleficence autonomy and justice are defined and explained informed consent truth telling and

**autonomy and human rights in health care an international** - Aug 07 2023 web jan 1 2008 autonomy and human rights in healthcare an international perspective is a group of essays published in memory of david thomasma one of the leading autonomy and human rights in health care an international - Jan 20 2022 web remained in right site to

begin getting this info get the autonomy and human rights in health care an international perspective international library of ethics pdf belong **the 13 best instant pot cookbooks of 2023 the spruce eats** - Jun 06 2023 web mar 8 2023 the instant pot electric pressure cooker cookbook at amazon jump to review best keto the keto instant pot cookbook at amazon jump

to review best for dinner parties dinner in an instant at amazon jump to review best for beginners how to instant pot at amazon jump to review best vegan the ultimate vegan cookbook the latest instant pot cookbook for beginners 2023 1500 super - Jan 01 2023 web sep 8 2023 the latest instant pot cookbook for beginners 2023 1500 super

easy instant pot recipes for your pressure cooker healthy meals for home cooking explore the endless possibilities mary a goodwin 9798860757516 amazon com books books cookbooks food wine regional international the complete instant pot cookbook for beginners 550 quick - May 05 2023 web may 27 2019 cookbooks food wine regional international

enjoy fast free delivery exclusive deals and award winning movies tv shows with prime try prime and start saving today with fast free delivery buy new 9 99 list price 39 90 details save 29 91 75 get fast free shipping with amazon prime free returns how to use the instant pot for beginners - Apr 23 2022 web nov 27 2020 373 shares learn how to use the instant pot

with step by step instructions and photos for manual or smart program pressure cooker settings how to sauté foods and how and when to select a natural release or quick release options instant pot pressure cooker cookbook 500 everyday recipes - Mar 23 2022 web sep 20 2018 instant pot pressure cooker cookbook 500 everyday recipes for beginners

and advanced users try easy and healthy instant pot recipes smith jennifer 9781727408409 amazon com books books cookbooks food wine regional international enjoy fast free delivery exclusive deals and award winning **the 12 best instant pot and pressure cooker cookbooks 2019 real simple** - Aug 28 2022 web mar 4 2019 weight

watchers instant pot cookbook 2019 a guidebook to rapid weight loss healthy lifestyle and fulfilled life amazon com put your instant pot to work and make it a daily or weekly part of your weight watchers freestyle diet with this guidebook featuring tons of light breakfast lunch dinner and dessert recipes to buy 10 **20 best instant pot cookbooks 2023 that you must head** - Jul

web the ultimate instant pot cookbook 200 deliciously simple recipes for your electric pressure cooker by coco morante dazzling array you know that you are in good hands with the best instant pot cookbook by coco morante ebook instant pot cookbook for beginners 1000 day quick - Sep 28 2022 web jun 13 2020 pdf download

07 2023

instant pot cookbook for beginners 1000 day quick and easy instant pot recipes meal plan the most complete instant pot recipe cookbook for beginners instant pot pressure cooker cookbook read instant pot cookbook for beginners 1000 day quick and easy instant pot recipes meal plan the most 101 instant pot recipes for the complete beginner - Sep 09 2023

web dec 17 2022 table of contents beginner instant pot recipes is your instant pot still sat in the box instant pot mini recipes for beginners 101 instant pot recipes for beginners instant pot potato recipes instant pot eggs instant pot meals instant pot soup recipes everyday instant pot recipes amazing instant pot meat fish recipes

**instant pot cookbook for**

**beginners the quick and easy** - Feb 02 2023 web jun 11 2017 instant pot cookbook for beginners the quick and easy complete pressure cooker guide with tons of delicious recipes dexter jackson 2 0 4 ratings 2 99 publisher description unleash all the full potential of the ultimate instant pot cookbook foolproof quick e - Mar 03 2023

web oct 11 2019 no matter if you re a solo eater or if you cook for your family or friends you ll always find dozens of recipes to satisfy everyone simon rush writes in the introduction of his book the ultimate instant pot cookbook foolproof quick easy 800 instant pot recipes for beginners and advanced users what **the instant pot cookbook for beginners amazingly easy** - Jun

# 25 2022

web instant pot duo evo plus cookbook easy delicious instant pot duo evo plus recipes for fast and healthy meals beginners friendly 9781950284931 you can now with this instant pot duo evo plus cookbook containing lots of unique easy delicious recipes for your 578 108 2mb read more 50 easy instant pot recipes pressure cook recipes - Aug 08

# 2023

web dec 26 2020 1 instant pot new york cheesecake 17 this ultra popular instant pot cheesecake 17 continues to capture many of our readers hearts crowning as their all time favorite recipe why is it called cheesecake 17 the 12 best cookbooks for beginners of 2023 the spruce eats - Feb 19 2022 web jan 11 2023 best baking

the king arthur flour baker s companion the all purpose baking cookbook at amazon jump to review best gluten free gluten free for good at amazon jump to review best for daily cooking jacques pépin quick simple at amazon jump to review **instant pot cookbook 1000 day delicious quick easy** - May 25 2022

web may 10 2021

unfortunately many of us stick to tried and tested favorites when it comes to mealtimes so this instant pot pressure cooker cookbook is set to change the parameters and is perfect for learning how to create amazing meals inside the pages of instant pot 1000 day delicious quick easy instant pot recipes for beginners and advanced instant pot made easy a free cookbook for beginners

experienced - Apr 04 2023 web aug 16 2022 instant pot made easy this cookbook ebook is full of simple easy and healthy instapot recipes for families even picky eaters will approve most are keto low calorie and low carb a few are gluten free includes recipes for frozen or thawed chicken beef and pork and some include rice **20 best instant pot cookbooks 2022 pressure cooker**

**cookbooks delish** - Oct 10 2023 web dec 20 2021 the instant pot bible now 56 off 10 at amazon 18 at macy s credit amazon this bible to the og pressure cooker has recipes that are authorized for every single instant pot model plus top 7 best instant pot cookbook for beginners of 2023 - Jul 27 2022 web apr 2 2022 1 the complete instant pot cookbook for

beginners by matilda armstrong the complete instant pot cookbook for beginners 600 everyday pressure cooker recipes for armstrong matilda author english publication language 130 pages 11 08 2020 publication date independently published publisher buy on amazon **10 of the best instant pot cookbooks for 2022 goodto** - Oct 30 2022

web aug 4 2022 1 the step by step instant pot cookbook 100 simple recipes for spectacular results with photographs of every step by jeffrey eisner image credit amazon why we love it this instant pot cookbook is perfect if you re looking for a simple step by step format to follow instant pot pressure cooker cookbook 500 everyday reci - Nov 30 2022

web sep 13 2018 instant pot pressure cooker cookbook 500 everyday recipes for beginners and advanced users try easy and healthy instant pot recipes jennifer smith 3 98 621 ratings27 reviews in this cookbook you will discover eating is meant to be a shared experience and is a great time for family members to catch up with each other s day **nacho libro inicial de lectura pdf** **neoparaiso com** - Jun 13 2023 web aug 7 2020 nacho 1 completo más de 30 millones de niños y niñas en colombia y en latinoamérica han aprendido a leer y escribir con la cartilla nacho de esta página podrás descargar el libro nacho de lectura en digital características aprestamiento y producción de textos en forma oral y escrita comprensión e interpretación de lectura

descargar libro nacho lee programasgratis es - Jan 28 2022 web búsqueda libro nacho lee libro del hechicero descargar hazte ya con este libro mágico foto libro 3 9 37 17 descargar olvídate ya de las fotografías en los viejos álbumes de papel wonderbook el libro de los hechizos descargar haz que la magia de wonderbook también llegue a tu pc gracias a este

fondo de pantalla **letra paginas libro nacho completo para imprimir nacho de oro libro** - Oct 05 2022 web nacho libro susaeta libro gratis aprender sílabas y palabras con la letra s libro nacho primer grado para descargar gratis en pdf libro nacho de lectura para descargar pdf libro para aprender a leer y escribir descargue como pdf o lea en

línea desde scribd libro nacho lee pagina 58 descargar el libro nacho en pdf libro gratis libro nacho aprende a leer y a escribir en espaÑol youtube - Jun 01 2022 web jun 18 2018 familia domínico alemana 15 1k subscribers subscribe 177k views 5 years ago nacho libro inicial de lectura mis niÑas estÁn aprendiendo a leer con el libro nacho dominicano espero

**libro nacho página 59 xa xe xi xo xu aprender a leer nacho lee** - May 12 2023 web dec 10 2021 aprender a leer nacho lee youtube libro nacho página 59 xa xe xi xo xu aprender a leer nacho lee aprendiendo a leer con el libro iniciado de **libro nacho completo descargar pdf nacho lee cartilla para** - Sep 04 2022

sea

web oct 17 2021 gracias a esta pagina encontraras el libro nacho completo historias reales de esclavos recién liberados que buscaban desesperadamente a sus seres libro nacho lee completo pdf gratis nacho lee pdf download libro gratis libro nacho de lectura para descargar pdf antes de juguemos a leer pdf cartilla nacho lee completa con el link para - Mar 10 2023

web curso de lectura para niÑos de primero de primariaen el siguiente link podrán descargar la cartilla en pdf para imprimir drive google com file d 1ak aprender a leer y a escribir en español con el libro nacho página 58 - Jul 14 2023 web dec 8 2021 aprender a leer y a escribir en español con el libro nacho página 58 de 80

familia domínico alemana

**cartilla nacho lee pdf gratis descargar coquito de oro** - Apr 30 2022 web mar 5 2022 libro nacho primer grado para descargar gratis en pdf libro nacho de lectura para descargar pdf libro para aprender a leer y escribir un libro llamado las estrategias de aprendizaje descargue como pdf o lea en línea desde scribd libro nacho lee pagina 58 tvl

youtube

parisbytrain com - Feb 26 2022 web libro nacho lee pagina 58 libro nacho lee pagina 58 todos los libros de la editorial susaeta ediciones el libro nacho completo studentcommutechallenge com buscador libros pdf gratis centromedicosantabarbara com nacho lee costennita fri 20 apr 2018 09 57 00 gmt keywords manual of 10 páginas para descargar libros gratis prensa

**nacho libro inicial de lectura google books** - Jul 02 2022 web nacho libro inicial de lectura colección nacho publisher susaeta 2003 isbn 9580700427 9789580700425 length 95 pages libro nacho para imprimir mi escuelita de apoyo - Aug 15 2023 web el libro nacho es un libro de lectura inicial para imprimir

libre

que además contiene actividades para el desarrollo de la lectoescritura puedes descargar el libro nacho completo pdf gratis en digital para que lo imprimas las veces que lo necesites hasta abajo te doy dos opciones de descarga a través de google drive o mediafire **libro nacho lee pagina 58 jetpack theaoi com** - Dec 27 2021

web libro nacho lee pagina 58 libro nacho lee pagina 58 antena 3 convierte en serie el libro fariña de nacho carretero pagina numero siete de la cartilla nacho lee area libros libro nacho dominicano pdf download theorgls guildwork com libros que estáis leyendo pensáis leeros o acabáis de actividades del libro nacho lee youtube

nacho lee libro completo de

lectura inicial 1 youtube - Jan 08 2023 web jul 18 2019 este es un gran video para que los niños aprendan los sonidos de las vocales silabas vocabulario en español perfecto para niños de preescolar y primari **nacho lee colombiano free download pdf kupdf net** - Aug 03 2022 web may 2 2017 descripción libro de lectura de educación

básica para primer año categories top downloads login register upload search categories top downloads login register search home report nacho lee colombiano please fill this form we will try to respond as soon as possible your name **libro nacho lee pdf scribd** - Dec 07 2022 web libro nacho lee pdf scribd gracias libro nacho para lectoescritura

en pdf para imprimir descargar - Apr 11 2023 web libro de nacho en pdf el libro nacho es un libro de lectura inicial para imprimir que además contiene actividades para el desarrollo de la lectoescritura puedes descargar el libro nacho completo pdf gratis en digital para que lo imprimas las veces que lo necesites es un libro impresionante impreso en colombia honduras guatemala y otros libro nacho lee pagina 58 pdf pdf snapshot segmetrics - Mar 30 2022 web libro nacho lee pagina 58 pdf introduction libro nacho lee pagina 58 pdf pdf josé rangel cantú carlos montalvo larralde 1995 elitelore james wallace wilkie 1973 mafalda friends 2 aprendiendo a leer y escribir en espaÑol con el libro nacho

youtube - Nov 06 2022 web oct 14 2021 0 00 2 02 aprendiendo a leer y escribir en espaÑol con el libro nacho página 55 del libro nacho lee familia domínico alemana 14 9k subscribers **aprender a leer y a escribir con el libro nacho nacho lee youtube** - Feb 09 2023 web aprender a leer y a escribir con el libro nacho nacho lee página 60 de 80 libronacho

aprendeencasa aprenderaleer

Best Sellers - Books ::

[the liar in your life](https://www.freenew.net/textbook-solutions/Resources/?k=The-Liar-In-Your-Life.pdf)

[the little drummer boy 2](https://www.freenew.net/textbook-solutions/Resources/?k=The-Little-Drummer-Boy-2.pdf)

[the institute of heart math](https://www.freenew.net/textbook-solutions/Resources/?k=the_institute_of_heart_math.pdf)

[the last of us ellie grown up](https://www.freenew.net/textbook-solutions/Resources/?k=the-last-of-us-ellie-grown-up.pdf)

[the last days of american crime](https://www.freenew.net/textbook-solutions/Resources/?k=The-Last-Days-Of-American-Crime.pdf)

[the journey of edward tulane](https://www.freenew.net/textbook-solutions/Resources/?k=the-journey-of-edward-tulane.pdf)

[the midi companion the ins outs](https://www.freenew.net/textbook-solutions/Resources/?k=the_midi_companion_the_ins_outs_and_throughs.pdf)

[and throughs](https://www.freenew.net/textbook-solutions/Resources/?k=the_midi_companion_the_ins_outs_and_throughs.pdf)

[kipling](https://www.freenew.net/textbook-solutions/Resources/?k=The_Law_Of_The_Jungle_By_Rudyard_Kipling.pdf)

[the man of la manga](https://www.freenew.net/textbook-solutions/Resources/?k=The-Man-Of-La-Manga.pdf)

[the merriam webster dictionary](https://www.freenew.net/textbook-solutions/Resources/?k=the-merriam-webster-dictionary-new-edition.pdf)

[the law of the jungle by rudyard](https://www.freenew.net/textbook-solutions/Resources/?k=The_Law_Of_The_Jungle_By_Rudyard_Kipling.pdf)

[new edition](https://www.freenew.net/textbook-solutions/Resources/?k=the-merriam-webster-dictionary-new-edition.pdf)